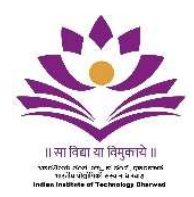

## Selection Process for the post of Junior Technical Superintendent (Postcode 7)

(Staff Recruitment Advt. No: IITDH/Admin/Staff Recruitment/25/2023-24 dated 1st February 2023)

 All the shortlisted candidates are required to appear in person for the Written Test (s). The venue for Written Test (s) is IIT Dharwad, WALMI Campus, Belur Industrial Area, Near High Court Bench, Pune – Bengaluru Road, Dharwad, Karnataka.

 Candidates securing minimum qualifying marks as laid down by the selection committee in Written test I shall be shortlisted for Written test II.

 The final selection will be based on aggregate marks obtained from both the written tests (I & II) with weightage of 40% in Written Test I and 60% in Written Test II.

## Examination Pattern:

Written Test –I (MCQ Type) (40% Weightage)

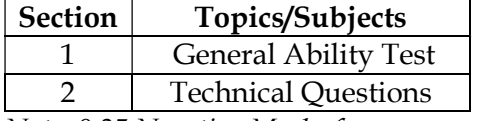

Note: 0.25 Negative Marks for every wrong answer MCQ test.

## Written Test-II (60% Weightage)

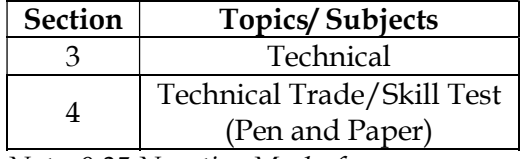

Note: 0.25 Negative Marks for every wrong answer in MCQ questions, If any.

## Syllabus:

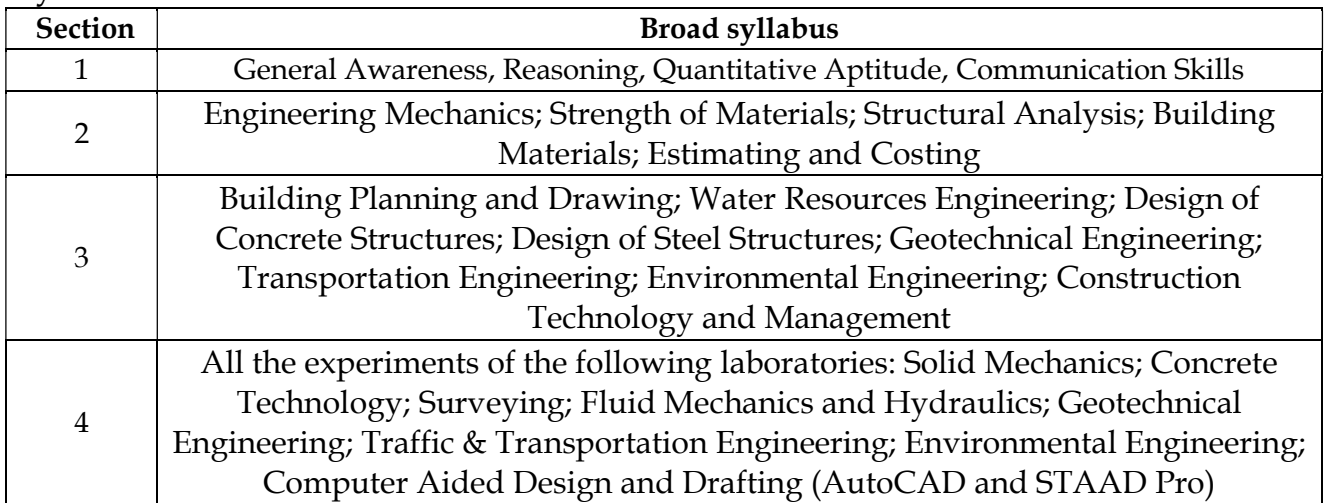